## **MOVE INDEXED**

The MOVE INDEXED statement is supported for compatibility reasons only.

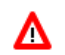

**Warning:**

**In contrast to a MOVE statement with array operands, checks for out-of-bound index values are not possible when a MOVE INDEXED statement is executed. As a consequence, when executing an incorrect MOVE INDEXED statement, you may unintentionally destroy user data.** 

Therefore, Software AG strongly recommends that you replace MOVE INDEXED statements by MOVE statements.

See the statement MOVE.